## **ICBC** 中国工商银行

- 1. What is an AXS m-Station? AXS m-Station is a mobile app that allows you to make payment at your own convenience.
- 2. Where do I download the app?

Download on the **App Store** For iOS users, please click here. **GET IT ON** Google Play For Android users, please click here. 3. Which bank can I use to make internet banking payments?

AXS e-station is only applicable for users with Internet Banking facility from the following banks:

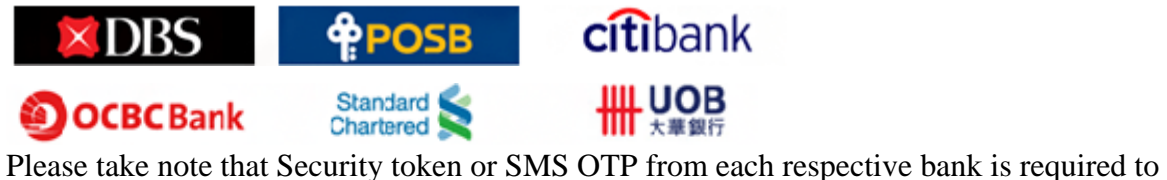

perform the transaction

- 4. When will ICBC process my payments? ICBC will process your payments on the next working day.
- 5. How do I pay my ICBC Credit Card Bills with AXS-mStation? Please follow the steps below:

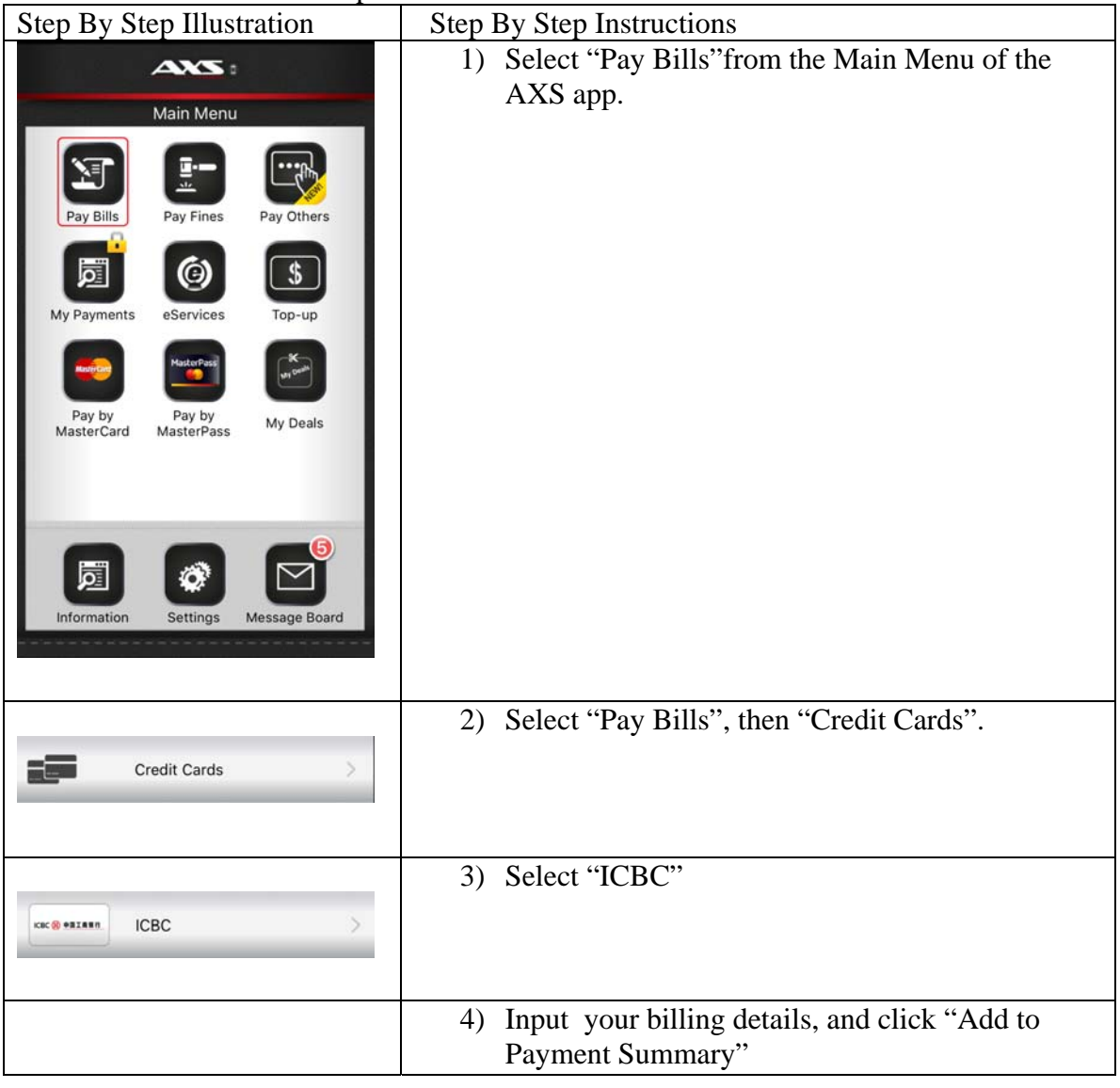

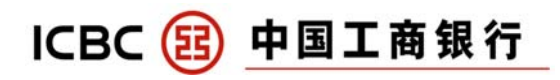

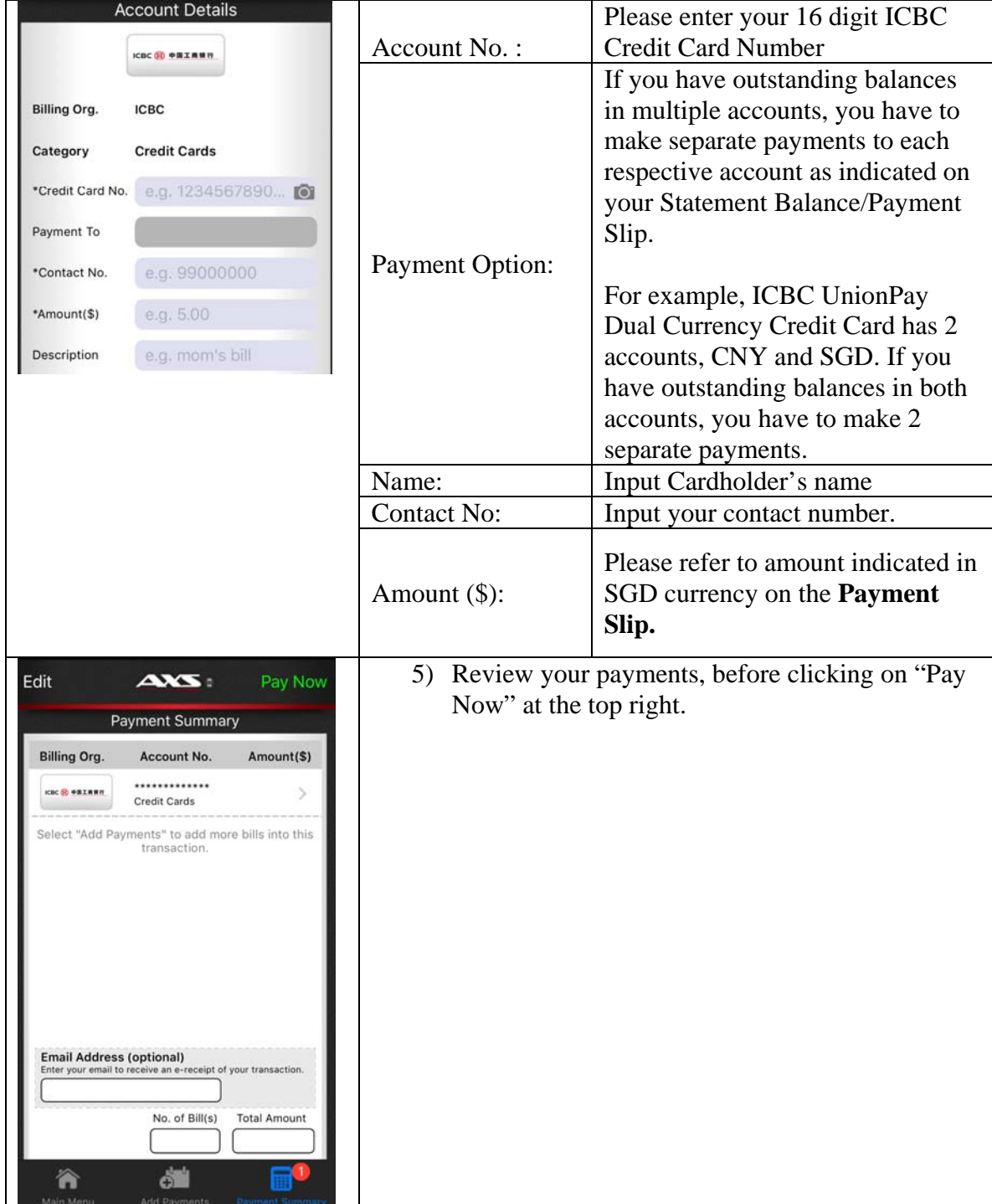

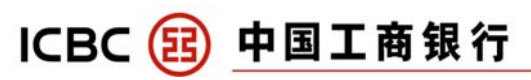

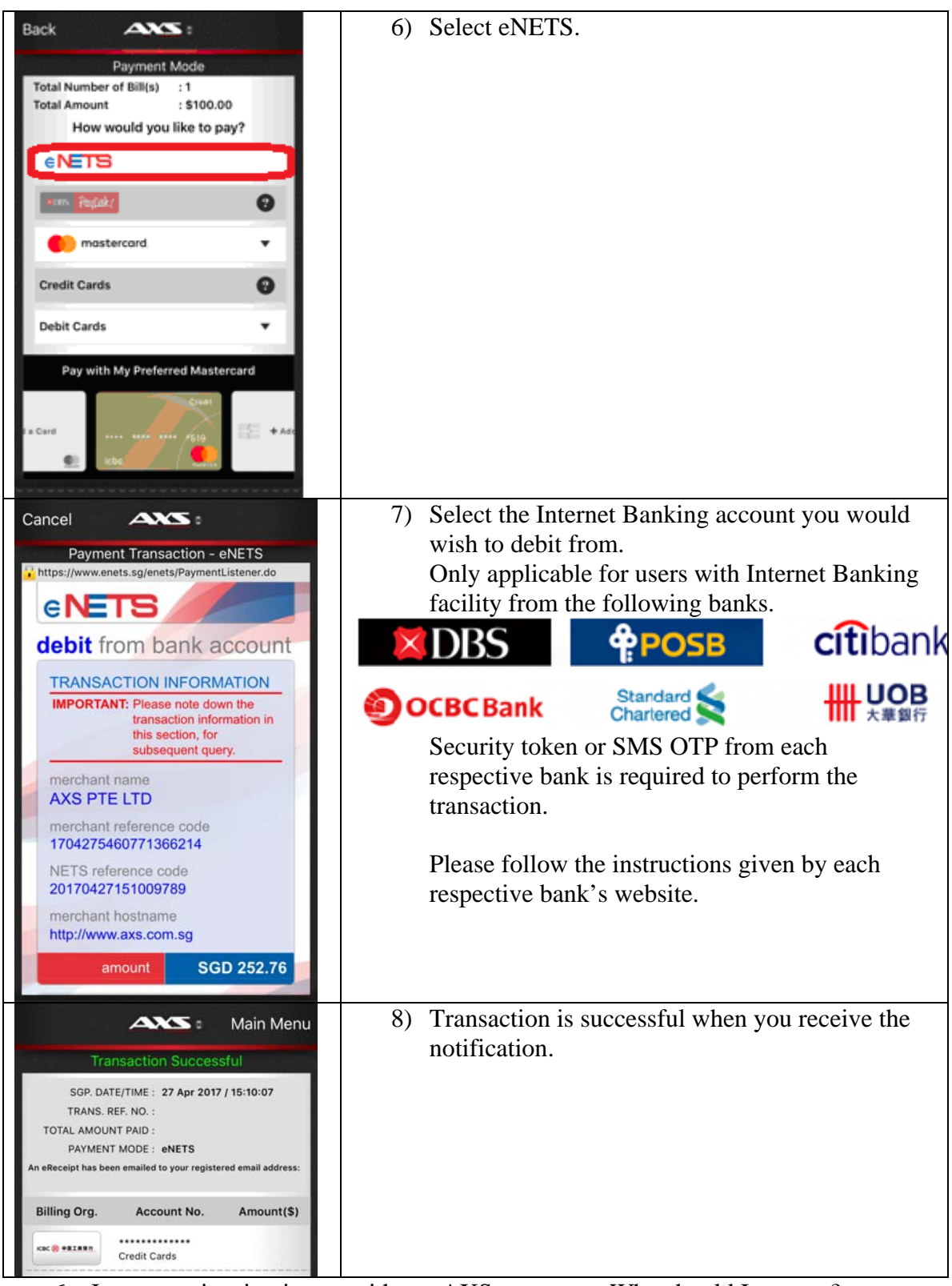

6. I am experiencing issues with my AXS payments. Who should I contact? Please call AXS hotline at (65) 6560 2727 (8am – 10 pm daily) or visit www.axs.com.sg/axsMStation.php